# **CSCB58: Computer Organization**

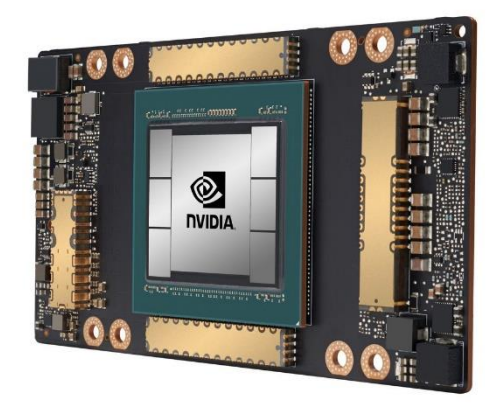

Prof. Gennady Pekhimenko

University of Toronto Fall 2020

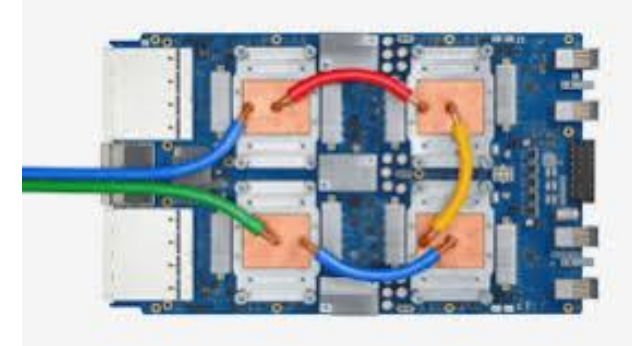

*The content of this lecture is adapted from the lectures of Larry Zheng and Steve Engels*

## **CSCB58 Week 12**

## B58 Evaluation

- Please check your e-mail for a link to your evaluations
- Or go to: <http://uoft.me/openevals>

#### Execution Stages

- **Fetch:** Updating the PC and locating the instruction to execute.
- **Decode**: Translating the instruction and reading inputs from the register file.
- **Execute** / Address Computation: Using the ALU to compute an operation or calculate an address.
- **E** Memory Read or Write: Memory operations must access memory. Non-memory operations skip this.
- **Register Writeback**: The result is written to the register file.

### Pipelining the Execution Stages

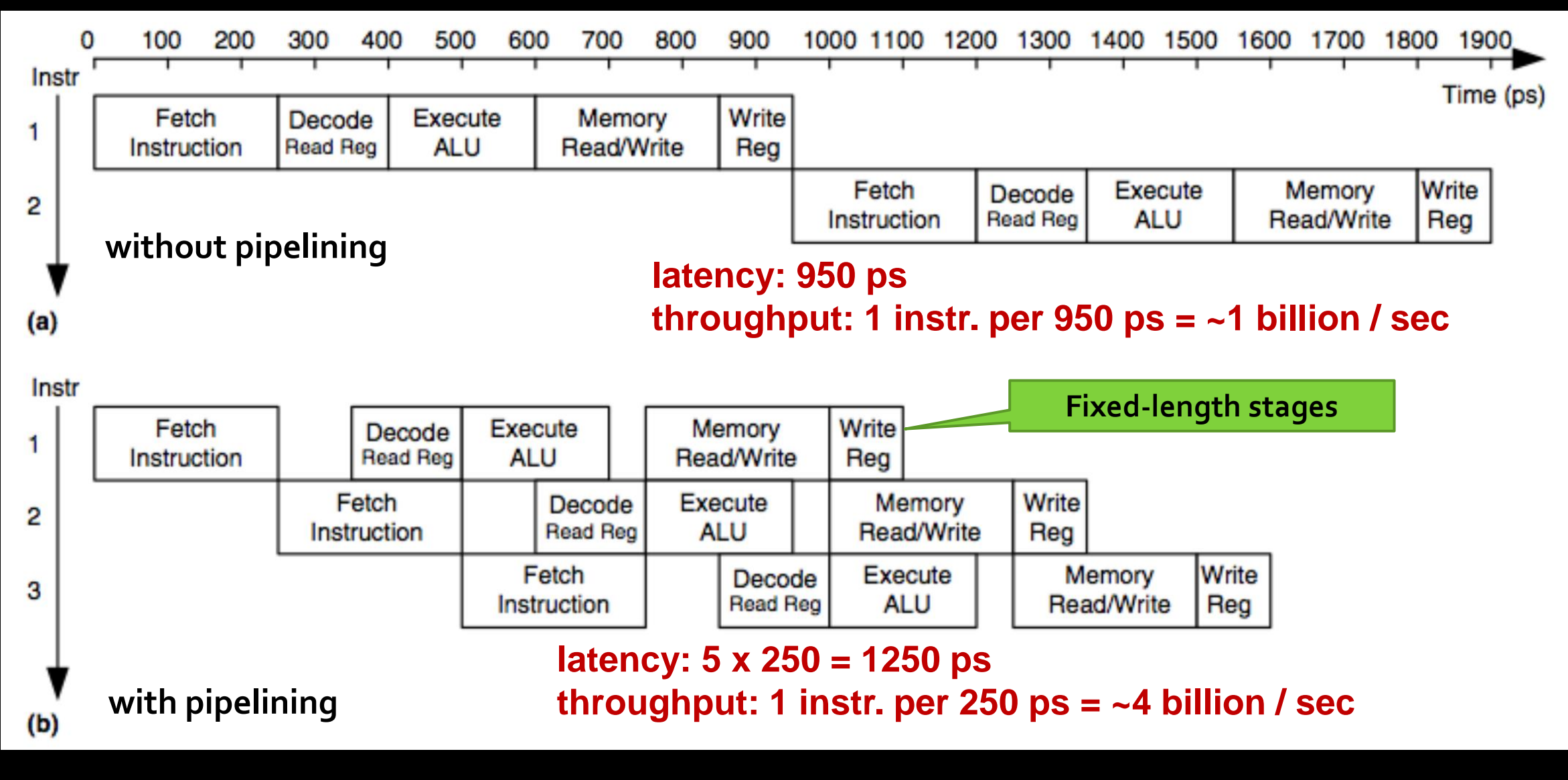

```
int fib (int n){
     if (n \leq 1)
           return n;
     else
     return fib (n - 1) + fib (n - 2);
}
```
fib:

bgt \$a0, 1, recurse move \$v0, \$a0 jr \$ra\$t0, 0(\$sp)

Note: codes on the slides are not guaranteed to be correct. You need to be able to find the errors and fix them.

1. Assign register names to variables and determine which is base case and which is recursive.

- 2. Only one input, n is passed in register \$a0. The base case is the "then" clause. The recursive case is the "else" clause.
- 3. Convert the code for the base case.

fib:

bgt \$a0, 1, recurse move \$v0, \$a0 jr \$ra\$t0, 0(\$sp)

recurse:

Note: codes on the slides are not guaranteed to be correct. You need to be able to find the errors and fix them.

Save callee- and callersaved registers on the stack.

sub \$sp, \$sp, 12 # We need to store 3 registers # to stack sw \$ra, 0(\$sp) # \$ra is the first register sw  $\frac{1}{4}$  ( $\frac{1}{5}$ )  $\frac{1}{4}$   $\frac{1}{5}$   $\frac{1}{4}$   $\frac{1}{5}$   $\frac{1}{4}$   $\frac{1}{5}$   $\frac{1}{5}$   $\frac{1}{5}$   $\frac{1}{5}$   $\frac{1}{5}$   $\frac{1}{5}$   $\frac{1}{5}$   $\frac{1}{5}$   $\frac{1}{5}$   $\frac{1}{5}$   $\frac{1}{5}$   $\frac{1}{5}$   $\frac{1}{5}$   $\frac{1}{5}$   $\frac{1}{$ # we cannot assume \$a

- # registers will not be
- # overwritten by callee

#### Call fib recursively

fib: …

recurse: …

addi \$a0, \$a0,  $-1$  # N-1 jal fib sw \$v0, 8(\$sp) # store \$v0, the third register # to be stored on the stack so # it doesn't get overwritten by # callee

Note: codes on the slides are not guaranteed to be correct. You need to be able to find the errors and fix them.

#### Call fib recursively again

#### recurse: …

…

fib: …

lw \$a0, 4(\$sp) # retrieve original value of N addi \$a0, \$a0,  $-2$  # N-2 jal fib

Note: codes on the slides are not guaranteed to be correct. You need to be able to find the errors and fix them.

Clean up the stack and return the result.

```
…
lw $t0, 8($sp) # retrieve first function result
add $v0, $v0, $t0
lw $ra, 0($sp) # retrieve return address
addi $sp, $sp, 12
jr $ra
```
Note: codes on the slides are not guaranteed to be correct. You need to be able to find the errors and fix them.

fib: …

recurse: …

…

# **CSCB58: Computer Organization**

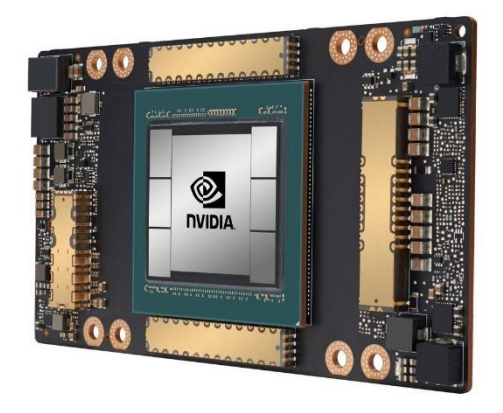

Prof. Gennady Pekhimenko

University of Toronto Fall 2020

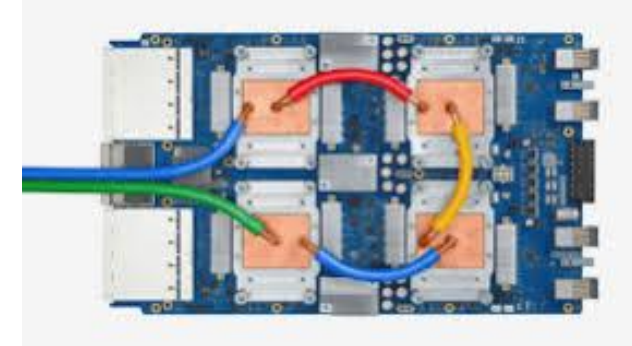

*The content of this lecture is adapted from the lectures of Larry Zheng and Steve Engels*